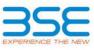

|    | XBRL Excel Utility                    |
|----|---------------------------------------|
| 1. | Overview                              |
| 2. | Before you begin                      |
| 3. | Index                                 |
| 4. | Steps for filing Shareholding Pattern |

## 1. Overview

The excel utility can be used for creating the XBRL/XML file for efiling of shareholding pattern.

Shareholding pattern XBRL filling consists of two processes. Firstly generation of XBRL/XML file of the Shareholding pattern, and upload of generated XBRL/XML file to BSE Listing Center.

## 2. Before you begin

1. The version of Microsoft Excel in your system should be Microsoft Office Excel 2007 and above.

2. The system should have a file compression software to unzip excel utility file.

3. Make sure that you have downloaded the latest Excel Utility from BSE Website to your local system.

4. Make sure that you have downloaded the Chrome Browser to view report generated from Excel utility

5. Please enable the Macros (if disabled) as per instructions given in manual, so that all the functionalities of Excel Utility works fine. Please first go through Enable Macro - Manual attached with zip file.

|   | 3. Index                                     |                      |
|---|----------------------------------------------|----------------------|
| 1 | Details of general information about company | General Info         |
| 2 | Declaration                                  | Declaration          |
| 3 | Summary                                      | <u>Summary</u>       |
| 4 | Shareholding Pattern                         | Shareholding Pattern |

| 4. Steps for Filing Shareholding Pattern                                                                                                    |
|----------------------------------------------------------------------------------------------------|
| <ul> <li>Fill up the data: Navigate to each field of every section in the sheet to provide applicable data in correct format. (Formats will get reflected while filling data.)</li> <li>Use paste special command to paste data from other sheet.</li> </ul>                                                                                               |
| II. Validating Sheets: Click on the "Validate" button to ensure that the sheet has been properly filled and also data has been furnished in proper format. If there are some errors on the sheet, excel utility will prompt you about the same.                                                                                                    |
| III. Validate All Sheets: Click on the "Home" button. And then click on "Validate All Sheet" button to ensure that<br>all sheets has been properly filled and validated successfully. If there are some errors on the sheet, excel utility<br>will prompt you about the same and stop validation at the same time. After correction, once again follow the |

same procedure to validate all sheets.

Excel Utility will not allow you to generate XBRL/XML until you rectify all errors.

IV. Generate XML: Excel Utility will not allow you to generate XBRL/XML unless successful validation of all sheet is completed. Now click on 'Generate XML'' to generate XBRL/XML file. - Save the XBRL/XML file in your desired folder in local system.

V. Generate Report : Excel Utility will allow you to generate Report. Now click on 'Generate Report'' to generate html report.

- Save the HTML Report file in your desired folder in local system.

- To view HTML Report open "Chrome Web Browser" .

- To print report in PDF Format, Click on print button and save as PDF.

VI. Upload XML file to BSE Listing Center: For uploading the XBRL/XML file generated through Utility, login to BSE Listing Center and upload generated xml file. On Upload screen provide the required information and browse to select XML file and submit the XML.

| 5. Fill up the Shareholding Pattern                                                                                                    |
|----------------------------------------------------------------------------------------------------|
| 1. Cells with red fonts indicate mandatory fields.                                                                                                    |
| 2. If mandatory field is left empty, then Utility will not allow you to proceed further for generating XML.                                                                           |
| 3. You are not allowed to enter data in the Grey Cells.                                                                                                    |
| 4. If fields are not applicable to your company then leave it blank. Do not insert Zero unless it is a mandatory field.                                                               |
| <ol> <li>Data provided must be in correct format, otherwise Utility will not allow you to proceed further for generating<br/>XML.</li> </ol>                                          |
| 6. Adding new rows: Sections such as Promoters details allow you to enter as much data in a tabular form. You can Click on "Add" to add more rows.                                    |
| <ol> <li>Deleting rows: Rows that has been added can be removed by clicking the button "Delete". A popup will ask<br/>you to provide the range of rows you want to delete.</li> </ol> |
| 8. Select data from "Dropdown list" wherever applicable.                                                                                                    |
| 9. Adding Notes: Click on "Add Notes" button to add notes                                                                                                    |

| Home Validate                                                                              |                           |
|--------------------------------------------------------------------------------------------|---------------------------|
| General information about company                                                          |                           |
| Scrip code                                                                                 | 500298                    |
| Name of the company                                                                        | National Peroxide Limited |
| Whether company is SME                                                                     | No                        |
| Class of Security                                                                          | Equity Shares             |
| Type of report                                                                             | Quarterly                 |
| Quarter Ended / Half year ended/Date of Report (For Prelisting / Allotment)                | 31-03-2017                |
| Date of allotment / extinguishment (in case Capital Restructuring selected) / Listing Date |                           |
| Shareholding pattern filed under                                                           | Regulation 31 (1) (b)     |

| Sr.<br>No. | Particular                                                                             | Yes/No |
|------------|----------------------------------------------------------------------------------------|--------|
| 1          | Whether the Listed Entity has issued any partly paid up shares?                        | No     |
| 2          | Whether the Listed Entity has issued any Convertible Securities ?                      | No     |
| 3          | Whether the Listed Entity has issued any Warrants ?                                    | No     |
| 4          | Whether the Listed Entity has any shares against which depository receipts are issued? | No     |
| 5          | Whether the Listed Entity has any shares in locked-in?                                 | No     |
| 6          | Whether any shares held by promoters are pledge or otherwise encumbered?               | Yes    |
| 7          | Whether company has equity shares with differential voting rights?                     | No     |

Validate

Home

| Home |  |
|------|--|

|                    | Home                             |                 |             |                                                    |                                                        |            |                                                     |                     |                                                            |               |              |                            |                                                         |                                            |                                                     |                       |               |                                       |                                                  |                                       |                                                |
|--------------------|----------------------------------|-----------------|-------------|----------------------------------------------------|--------------------------------------------------------|------------|-----------------------------------------------------|---------------------|------------------------------------------------------------|---------------|--------------|----------------------------|---------------------------------------------------------|--------------------------------------------|-----------------------------------------------------|-----------------------|---------------|---------------------------------------|--------------------------------------------------|---------------------------------------|------------------------------------------------|
| Table              | e I - Summary Statement holding  | of specified se | curities    |                                                    |                                                        |            |                                                     |                     |                                                            |               |              |                            |                                                         |                                            |                                                     |                       |               |                                       |                                                  |                                       |                                                |
| Note               | : Data will be automatically pop | ulated from sh  | hareholding | pattern sheet - Data Entry                         | Restricted in this sl                                  | heet       |                                                     |                     |                                                            |               |              |                            |                                                         |                                            |                                                     |                       |               |                                       |                                                  |                                       |                                                |
|                    |                                  |                 |             |                                                    |                                                        |            |                                                     | Charachaldian and N | Number of Voting RightsBeld in each class ofSecurities(IX) |               |              |                            |                                                         |                                            |                                                     | Shareholding , as a % | Number of Loc | ked in shares                         | Number of Shares pledged<br>otherwise encumbered |                                       |                                                |
| Calva              |                                  |                 | Nos. Of     | No. of fully paid up equity<br>shares held<br>(IV) | No. Of Partly paid-<br>up equity shares<br>held<br>(V) | underlying | Total nos. shares<br>held<br>(VII) = (IV)+(V)+ (VI) | shares (calculated  | No of Voting (XIV) Rights                                  |               |              |                            | No. Of Shares                                           | No. of Shares                              | No. Of Shares Underlying<br>Outstanding convertible |                       |               | )                                     | (XIII)                                           |                                       | Number of equity                               |
| Catego<br>y<br>(I) | Category of shareholder<br>(II)  |                 | (III)       |                                                    |                                                        |            |                                                     |                     | Class<br>eg:<br>X                                          | Class<br>eg:y | Total        | Total as a % of<br>(A+B+C) | Underlying Outstanding<br>convertible securities<br>(X) | Underlying<br>Outstanding<br>Warrants (Xi) |                                                     |                       | No.<br>(a)    | As a % of total<br>Shares held<br>(b) | No.<br>(a)                                       | As a % of total<br>Shares held<br>(b) | shares held in<br>dematerialized form<br>(XIV) |
| (A)                | Promoter & Promoter Group        |                 | 9           | 4062059                                            |                                                        |            | 4062059                                             | 70.68               | 4,062,059.00                                               |               | 4,062,059.00 | 70.68                      |                                                         |                                            |                                                     | 70.68                 |               |                                       | 110000                                           | 2.71                                  | 4062059                                        |
| (B)                | Public                           |                 | 7708        | 1684941                                            |                                                        |            | 1684941                                             | 29.32               | 1684941.00                                                 |               | 1,684,941.00 | 29.32                      |                                                         |                                            |                                                     | 29.32                 |               |                                       |                                                  |                                       | 1564769                                        |
| (C)                | Non Promoter- Non Public         |                 |             |                                                    |                                                        |            |                                                     |                     |                                                            |               |              |                            |                                                         |                                            |                                                     |                       |               |                                       |                                                  |                                       |                                                |
| (C1)               | ) Shares underlying DRs          |                 |             |                                                    |                                                        |            |                                                     |                     |                                                            |               |              |                            |                                                         |                                            |                                                     |                       |               |                                       |                                                  |                                       |                                                |
| (C2)               | ) Shares held by Employ          | ee Trusts       |             |                                                    |                                                        |            |                                                     |                     |                                                            |               |              |                            |                                                         |                                            |                                                     |                       |               |                                       |                                                  |                                       |                                                |
|                    |                                  | Total           | 7717        | 5747000                                            |                                                        |            | 5747000                                             | 100                 | 5747000.00                                                 |               | 5747000.00   | 100.00                     |                                                         |                                            |                                                     | 100                   |               |                                       | 110000                                           | 1.91                                  | 5626828                                        |

| Home | Validate |
|------|----------|

| Sr. A Table II - (1) Indian (a) Individuals/Ari (b) Central Goven (c) Financial Instit (d) Any Other (see (2) Foreign                                                                                                    | Sub-Total (A)(1)                                                                                                    | Nos. Of<br>shareholders<br>(III)<br>attern of the Pr<br>1<br>6<br>7<br>7 | No. of Yuliy paid up<br>equity shares held<br>(IV)<br>comoter and Promote<br>16325 | (V)                               | No. Of shares<br>underlying<br>Depository Receipts<br>(VI) | Total nos. shares<br>held<br>(VII) = (IV)+(V)+ (VI) | Shareholding as a %<br>of total no. of<br>shares (calculated<br>as per SCRR, 1957)<br>(VIII)<br>As a % of (A+B+C2)<br>0.28 |                   | r of Voting Rights held id<br>lo of Voting (XiV) <b>R</b> ights<br>Class<br>eg:γ |                              | Total as<br>a % of<br>Total<br>Voting<br>rights | Outstanding<br>convertible                             | No. of Shares<br>Underlying<br>Outstanding<br>Warrants (XI) | No. Of Shares<br>Underlying<br>Outstanding<br>convertible securities<br>and No. Of Warrants<br>(XI) (a) | Shareholding , as a %<br>assuming full conversion<br>of convertible securities<br>( as a percentage of<br>diluted share capital)<br>(X)= (VI)=(X)<br>As a % of (A+B+C2) | Number of Lock<br>(XII)<br>No.<br>(a) | eu in shares                   | umber of Shares ple<br>encumb<br>(XIII<br>No.<br>(a) | pered                               | Number of equity<br>shares held in<br>dematerialized<br>form<br>(XIV) |
|----------------------------------------------------------------------------------------------------|----------------------------------------------------------------------------------------------------|--------------------------------------------------------------------------|------------------------------------------------------------------------------------|-----------------------------------|------------------------------------------------------------|-----------------------------------------------------|----------------------------------------------------------------------------------------------------|-------------------|----------------------------------------------------------------------------------|------------------------------|-------------------------------------------------|--------------------------------------------------------|-------------------------------------------------------------|----------------------------------------------------------------------------------------------------|----------------------------------------------------------------------------------------------------|---------------------------------------|--------------------------------|------------------------------------------------------|-------------------------------------|-----------------------------------------------------------------------|
| Sr. Table II -<br>Indian Indian<br>(a) Individual/tim<br>(b) Central Govern<br>(c) Financial Instit<br>(d) Any Other (spe<br>(e) Individuals (No<br>Individuals)<br>(b) Government<br>(c) Institutions<br>(c) Institutions                                                                                                    | of the<br>Shareholders<br>(I)<br>II - Statement showing shareholding p<br>indu undivided Family<br>emment/ State Government(s)<br>titutions/ Banks<br>pecify<br>Sub-Total (A)(1)<br>Sub-Total (A)(1) | shareholders<br>(III)<br>mattern of the Pr<br>1                          | No. of Yuliy paid up<br>equity shares held<br>(IV)<br>comoter and Promote<br>16325 | up equity shares<br>held E<br>(V) | underlying<br>Depository Receipts                          | Total nos. shares<br>held<br>(VII) = (IV)+(V)+ (VI) | of total no. of<br>shares (calculated<br>as per SCRR, 1957)<br>(VIII)<br>As a % of (A+B+C2)                                | Class<br>eg:<br>X | Class                                                                            | Total                        | a % of<br>Total<br>Voting<br>rights             | Underlying<br>Outstanding<br>convertible<br>securities | Underlying<br>Outstanding                                   | Underlying<br>Outstanding<br>convertible securities<br>and No. Of Warrants                              | assuming full conversion<br>of convertible securities<br>( as a percentage of<br>diluted share capital)<br>(XI)= (VII)+(X)                                              | No.                                   | As a % of total<br>Shares held | (XIII<br>No.                                         | )<br>As a % of total<br>Shares held | shares held in<br>dematerialized<br>form                              |
| Sr.<br>A Table II-<br>Cl Indian<br>Cl Indian<br>Cl | of the<br>Shareholders<br>(I)<br>II - Statement showing shareholding p<br>indu undivided Family<br>emment/ State Government(s)<br>titutions/ Banks<br>pecify<br>Sub-Total (A)(1)<br>Sub-Total (A)(1) | shareholders<br>(III)<br>mattern of the Pr<br>1                          | No. of Yuliy paid up<br>equity shares held<br>(IV)<br>comoter and Promote<br>16325 | up equity shares<br>held E<br>(V) | underlying<br>Depository Receipts                          | Total nos. shares<br>held<br>(VII) = (IV)+(V)+ (VI) | of total no. of<br>shares (calculated<br>as per SCRR, 1957)<br>(VIII)<br>As a % of (A+B+C2)                                | eg:<br>X          |                                                                                  |                              | a % of<br>Total<br>Voting<br>rights             | Underlying<br>Outstanding<br>convertible<br>securities | Underlying<br>Outstanding                                   | Underlying<br>Outstanding<br>convertible securities<br>and No. Of Warrants                              | of convertible securities<br>( as a percentage of<br>diluted share capital)<br>(XI)= (VII)+(X)                                                                          |                                       | Shares held                    |                                                      | Shares held                         | shares held in<br>dematerialized<br>form                              |
| Indian           (a)         Individuals/life           (b)         Central Govern           (c)         Financial Instit           (d)         Any Other (spe           (d)         Individuals (No<br>Individuals (No<br>Indindividuals (No<br>Individuals (No<br>Individuals (No<br>Indindindititat)                                                                                                    | tindu undivided Family<br>emment/State Government(s)<br>sthutions/ Banks<br>eer.fh)<br>Sub-Total (A)(3)<br>NonResident Individuals/ Foreign,                                                         | 6                                                                        | 16325<br>                                                                          | er Group                          |                                                            | 16325                                               | 0.28                                                                                                    | 16325.00          |                                                                                  | 16325                        |                                                 |                                                        |                                                             |                                                                                                    |                                                                                                    |                                       |                                |                                                      |                                     |                                                                       |
| Indian           (a)         Individuals/him           (b)         Central Govern           (c)         Financial Institi           (d)         Amy Other (spe<br>Individuals (No<br>Individuals (No<br>Indindindindividuals (No<br>Indindindin) (No<br>Indindindindin) (N                                                                                                    | tindu undivided Family<br>emment/State Government(s)<br>sthutions/ Banks<br>eer.fh)<br>Sub-Total (A)(3)<br>NonResident Individuals/ Foreign,                                                         | 6                                                                        | 16325<br>                                                                          | ter Group                         |                                                            | 16325                                               | 0.28                                                                                                    | 16325.00          |                                                                                  | 16325                        |                                                 |                                                        |                                                             |                                                                                                    | I                                                                                                    |                                       |                                |                                                      |                                     |                                                                       |
| Indian           (a)         Individuals/life           (b)         Central Govern           (c)         Financial Instit           (d)         Amy Other (spe           (d)         Amy Other (spe           (a)         Individuals (No<br>Individuals (No<br>Individuals (No<br>Individuals (Sovernment)           (c)         Government           (c)         Institutions           (d)         Foreign Portfol                                                                                                    | tindu undivided Family<br>emment/State Government(s)<br>sthutions/ Banks<br>eer.fh)<br>Sub-Total (A)(3)<br>NonResident Individuals/ Foreign,                                                         | 6                                                                        | 16325<br>                                                                          |                                   |                                                            | 16325                                               | 0.28                                                                                                    | 16325.00          |                                                                                  | 16325                        | 1                                               |                                                        |                                                             |                                                                                                    |                                                                                                    |                                       |                                |                                                      |                                     |                                                                       |
| (a)         Individuals/Him           (b)         Central Govern           (c)         Financial Instit           (d)         Any Other (spe           (z)         Foreign           (a)         Individuals (No<br>individuals)           (b)         Government<br>(c)           (c)         Enstructions           (d)         Foreign Portfol                                                                                                    | ernment/State Government(s)<br>stitutions/ Banks<br>pecify)<br>Sub-Total (A)(1)<br>NonResident Individuals/ Foreign                                                                                  | 6                                                                        | 3988984                                                                            |                                   |                                                            | 16325                                               | 0.28                                                                                                    | 16325.00          |                                                                                  | 16325                        |                                                 |                                                        |                                                             |                                                                                                    |                                                                                                    |                                       |                                |                                                      |                                     |                                                                       |
| (b)         Central Goven           (c)         Financial Instit           (d)         Any Other (spe           (z)         Foreign           (a)         Individuals (No<br>Individuals (No<br>Individuals)           (b)         Government<br>(G)           (c)         Institutions           (d)         Foreign Portfol                                                                                                    | ernment/State Government(s)<br>stitutions/ Banks<br>pecify)<br>Sub-Total (A)(1)<br>NonResident Individuals/ Foreign                                                                                  | 6                                                                        | 3988984                                                                            |                                   |                                                            | 16325                                               | 0.28                                                                                                    | 16325.00          |                                                                                  |                              |                                                 |                                                        |                                                             |                                                                                                    | 0.28                                                                                                    |                                       | 1 1                            | 0                                                    | 0.00                                | 1632                                                                  |
| (c)     Financial Instit       (d)     Any Other (spe       (2)     Foreign       (a)     Individuals (No<br>Individuals)       (b)     Government       (c)     Institutions       (d)     Foreign Portfol                                                                                                    | tiltutions/ Banks<br>pecify)<br>Sub-Total (A)(1)<br>NonResident Individuals/ Foreign                                                                                                    | 6                                                                        |                                                                                    |                                   |                                                            |                                                     |                                                                                                    |                   |                                                                                  | 10525                        | 0.28                                            |                                                        |                                                             |                                                                                                    | 0.28                                                                                                    |                                       |                                | 0                                                    | 0.00                                | 1632                                                                  |
| (d)         Any Other (spectrum)           (2)         Foreign           (a)         Individuals (No<br>Individuals)           (b)         Government           (c)         Institutions           (d)         Foreign Portfol                                                                                                    | pecify)<br>Sub-Total (A)(1)<br>NonResident Individuals/ Foreign                                                                                                    | 67                                                                       |                                                                                    |                                   |                                                            |                                                     |                                                                                                    |                   |                                                                                  |                              |                                                 |                                                        |                                                             |                                                                                                    |                                                                                                    |                                       |                                |                                                      |                                     |                                                                       |
| (2)         Foreign           (a)         Individuals (No<br>Individuals)           (b)         Government           (c)         Institutions           (d)         Foreign Portfol                                                                                                    | Sub-Total (A)(1)                                                                                                    | 7                                                                        |                                                                                    |                                   |                                                            | 3988984                                             | 69.41                                                                                                    | 3988984.00        |                                                                                  | 3988984                      | 69.41                                           |                                                        |                                                             |                                                                                                    | 69.41                                                                                                    |                                       |                                | 110000                                               | 2.76                                | 398898                                                                |
| Individuals (No Individuals)           (b)         Government           (c)         Institutions           (d)         Foreign Portfol                                                                                                    | NonResident Individuals/ Foreign                                                                                                    | 1                                                                        |                                                                                    |                                   |                                                            | 4005309                                             | 69.69                                                                                                    | 4005309.00        |                                                                                  | 4005309                      | 69.69                                           |                                                        |                                                             |                                                                                                    | 69.69                                                                                                    |                                       |                                | 110000                                               | 2.75                                |                                                                       |
| Individuals (No Individuals)           (b)         Government           (c)         Institutions           (d)         Foreign Portfol                                                                                                    |                                                                                                    | 1                                                                        |                                                                                    |                                   |                                                            |                                                     |                                                                                                    |                   |                                                                                  |                              |                                                 |                                                        |                                                             |                                                                                                    |                                                                                                    |                                       |                                |                                                      |                                     |                                                                       |
| Individuals)           (b)         Government           (c)         Institutions           (d)         Foreign Portfol                                                                                                    | <u>.</u>                                                                                                    |                                                                          | 5250                                                                               |                                   |                                                            | 5250                                                |                                                                                                    |                   |                                                                                  | 5250                         | 0.09                                            |                                                        |                                                             |                                                                                                    |                                                                                                    |                                       |                                |                                                      |                                     | 525                                                                   |
| (c) Institutions<br>(d) Foreign Portfol                                                                                                    |                                                                                                    | -                                                                        | 5250                                                                               |                                   |                                                            | 5250                                                | 0.09                                                                                                    | 5250.00           |                                                                                  | 5250                         | 0.05                                            |                                                        |                                                             |                                                                                                    | 0.09                                                                                                    |                                       |                                | 0                                                    | 0.00                                | 525                                                                   |
| (d) Foreign Portfol                                                                                                    |                                                                                                    |                                                                          | L                                                                                  |                                   |                                                            |                                                     |                                                                                                    |                   |                                                                                  |                              |                                                 |                                                        |                                                             |                                                                                                    |                                                                                                    |                                       |                                |                                                      |                                     |                                                                       |
|                                                                                                    | 6 H                                                                                                    |                                                                          | <u> </u>                                                                           |                                   |                                                            |                                                     |                                                                                                    |                   |                                                                                  |                              |                                                 |                                                        |                                                             |                                                                                                    |                                                                                                    |                                       |                                |                                                      |                                     |                                                                       |
| (e) Any Other (spe                                                                                                    |                                                                                                    |                                                                          |                                                                                    |                                   |                                                            | 54500                                               |                                                                                                    |                   |                                                                                  | 54500                        | 0.00                                            |                                                        |                                                             |                                                                                                    |                                                                                                    |                                       |                                |                                                      |                                     |                                                                       |
|                                                                                                    |                                                                                                    | 1                                                                        | 51500                                                                              |                                   |                                                            | 51500                                               | 0.90                                                                                                    | 51500.00          |                                                                                  | 51500                        | 0.90                                            |                                                        |                                                             |                                                                                                    | 0.90                                                                                                    |                                       |                                | 0                                                    | 0.00                                | 5150                                                                  |
| _                                                                                                    | Sub-Total (A)(2)                                                                                                    | 2                                                                        | 56750                                                                              |                                   |                                                            | 56750                                               | 0.99                                                                                                    | 56750.00          |                                                                                  | 56750                        | 0.99                                            |                                                        |                                                             |                                                                                                    | 0.99                                                                                                    |                                       |                                | 0                                                    | 0.00                                | 5675                                                                  |
| Total Sharehold                                                                                                    | lding of Promoter and Promoter Group<br>(A)=(A)(1)+(A)(2)                                                                                                    | ٩                                                                        | 4062059                                                                            |                                   |                                                            | 4062059                                             | 70.68                                                                                                    | 4062059.00        |                                                                                  | 4062059                      | 70.68                                           |                                                        |                                                             |                                                                                                    | 70.68                                                                                                    |                                       |                                | 110000                                               | 2.71                                | 406205                                                                |
| Datails of Share                                                                                                    | ares which remain unclaimed for Promote                                                                                                    | r 8. Dromotor Gro                                                        |                                                                                    | I                                 |                                                            | 4002055                                             | 70.00                                                                                                    | 4001000           |                                                                                  | 4002033                      | 70.00                                           |                                                        |                                                             |                                                                                                    | 70.00                                                                                                    |                                       |                                | 110000                                               | 2.7 4                               | 400205                                                                |
|                                                                                                    |                                                                                                    |                                                                          |                                                                                    |                                   |                                                            |                                                     |                                                                                                    |                   |                                                                                  |                              |                                                 |                                                        |                                                             |                                                                                                    |                                                                                                    |                                       |                                |                                                      |                                     |                                                                       |
| B Table III - Stateme<br>of the Public share                                                                                                    | ment showing shareholding pattern<br>areholder                                                                                                    | Note : Kindly sh                                                         | ow details of shareh                                                               | olders having more                | e than one percenta                                        | age of total no of sh                               | nares. Please refer s                                                                                                    | software manual.  |                                                                                  |                              |                                                 |                                                        |                                                             |                                                                                                    |                                                                                                    |                                       |                                |                                                      |                                     |                                                                       |
| (1) Institutions                                                                                                    |                                                                                                    |                                                                          |                                                                                    |                                   |                                                            |                                                     |                                                                                                    |                   |                                                                                  |                              |                                                 |                                                        |                                                             |                                                                                                    |                                                                                                    |                                       |                                |                                                      |                                     |                                                                       |
| (a) Mutual Funds                                                                                                    | ls                                                                                                    |                                                                          |                                                                                    |                                   |                                                            |                                                     |                                                                                                    |                   |                                                                                  |                              |                                                 |                                                        |                                                             |                                                                                                    |                                                                                                    |                                       |                                |                                                      |                                     |                                                                       |
| (b) Venture Capita                                                                                                    | ital Funds                                                                                                    |                                                                          |                                                                                    |                                   |                                                            |                                                     |                                                                                                    |                   |                                                                                  |                              |                                                 |                                                        |                                                             |                                                                                                    |                                                                                                    |                                       |                                |                                                      | ĺ                                   |                                                                       |
| (c) <u>Alternate Inves</u>                                                                                                    | vestment Funds                                                                                                    |                                                                          |                                                                                    |                                   |                                                            |                                                     |                                                                                                    |                   |                                                                                  |                              |                                                 |                                                        |                                                             |                                                                                                    |                                                                                                    |                                       |                                |                                                      |                                     |                                                                       |
| (d) Foreign Ventur                                                                                                    | ture Capital Investors                                                                                                    |                                                                          |                                                                                    |                                   |                                                            |                                                     |                                                                                                    |                   |                                                                                  |                              |                                                 |                                                        |                                                             |                                                                                                    |                                                                                                    |                                       |                                |                                                      |                                     |                                                                       |
| (e) Foreign Portfol                                                                                                    | folio Investors                                                                                                    |                                                                          |                                                                                    |                                   |                                                            |                                                     |                                                                                                    |                   |                                                                                  |                              |                                                 |                                                        |                                                             |                                                                                                    |                                                                                                    |                                       |                                |                                                      | [                                   |                                                                       |
|                                                                                                    | stitutions/ Banks                                                                                                    | 4                                                                        | 825                                                                                |                                   |                                                            | 825                                                 | 0.01                                                                                                    | 825               |                                                                                  | 825                          | 0.01                                            |                                                        |                                                             |                                                                                                    | 0.01                                                                                                    |                                       |                                |                                                      |                                     | 57                                                                    |
| (g) Insurance Con                                                                                                    |                                                                                                    |                                                                          |                                                                                    |                                   |                                                            |                                                     |                                                                                                    |                   |                                                                                  |                              |                                                 |                                                        |                                                             |                                                                                                    |                                                                                                    |                                       |                                |                                                      |                                     |                                                                       |
|                                                                                                    | inds/ Pension Funds                                                                                                    |                                                                          |                                                                                    |                                   |                                                            |                                                     |                                                                                                    |                   |                                                                                  |                              |                                                 |                                                        |                                                             |                                                                                                    |                                                                                                    |                                       |                                |                                                      |                                     |                                                                       |
| (i) Any Other (spe                                                                                                    |                                                                                                    |                                                                          |                                                                                    |                                   |                                                            |                                                     |                                                                                                    |                   |                                                                                  |                              |                                                 |                                                        |                                                             |                                                                                                    |                                                                                                    |                                       |                                |                                                      |                                     |                                                                       |
| (2) Central Govern<br>President of Inc                                                                                                    | Sub-Total (B)(1)<br>ernment/ State Government(s)/                                                                                                    | 4                                                                        | 825                                                                                |                                   |                                                            | 825                                                 | 0.01                                                                                                    | 825.00            |                                                                                  | 825                          | 0.01                                            |                                                        |                                                             |                                                                                                    | 0.01                                                                                                    |                                       |                                |                                                      |                                     | 57                                                                    |
| includent of the                                                                                                    | Sub-Total (B)(2)                                                                                                    |                                                                          |                                                                                    |                                   |                                                            |                                                     |                                                                                                    |                   |                                                                                  |                              |                                                 |                                                        |                                                             |                                                                                                    |                                                                                                    |                                       |                                |                                                      |                                     |                                                                       |
| (3) Non-institutions                                                                                                    |                                                                                                    |                                                                          | <u> </u>                                                                           |                                   |                                                            |                                                     |                                                                                                    |                   | I                                                                                |                              |                                                 |                                                        |                                                             |                                                                                                    |                                                                                                    |                                       |                                |                                                      |                                     |                                                                       |
| Individuals -                                                                                                    |                                                                                                    |                                                                          |                                                                                    |                                   |                                                            |                                                     |                                                                                                    |                   |                                                                                  |                              |                                                 |                                                        |                                                             |                                                                                                    |                                                                                                    |                                       |                                |                                                      |                                     |                                                                       |
|                                                                                                    | hareholders holding nominal share                                                                                                    |                                                                          |                                                                                    |                                   |                                                            |                                                     |                                                                                                    |                   |                                                                                  |                              |                                                 |                                                        |                                                             |                                                                                                    |                                                                                                    |                                       |                                |                                                      |                                     |                                                                       |
| (a(i)) capital up to R                                                                                                    |                                                                                                    | 7436                                                                     | 1194557                                                                            |                                   |                                                            | 1194557                                             | 20.79                                                                                                    | 1194557           |                                                                                  | 1194557                      | 20.79                                           |                                                        |                                                             |                                                                                                    | 20.79                                                                                                    |                                       |                                |                                                      |                                     | 107541                                                                |
| Individuals -<br>ii. Individual sh                                                                                                    | shareholders holding nominal share                                                                                                    |                                                                          |                                                                                    |                                   |                                                            |                                                     |                                                                                                    |                   |                                                                                  |                              |                                                 |                                                        |                                                             |                                                                                                    |                                                                                                    |                                       |                                |                                                      |                                     |                                                                       |
| (a(ii)) capital in exces                                                                                                    | cess of Rs. 2 lakhs.                                                                                                    | 5                                                                        | 202254                                                                             |                                   |                                                            | 202254                                              | 3.52                                                                                                    | 202254            |                                                                                  | 202254                       | 3.52                                            |                                                        |                                                             |                                                                                                    | 3.52                                                                                                    |                                       |                                |                                                      |                                     | 20225                                                                 |
| (b) <u>NBFCs register</u>                                                                                                    |                                                                                                    |                                                                          |                                                                                    |                                   |                                                            |                                                     |                                                                                                    |                   |                                                                                  |                              |                                                 |                                                        |                                                             |                                                                                                    |                                                                                                    |                                       |                                |                                                      |                                     |                                                                       |
| (c) Employee Trus                                                                                                    |                                                                                                    |                                                                          | ───                                                                                |                                   |                                                            |                                                     |                                                                                                    |                   |                                                                                  |                              |                                                 |                                                        |                                                             |                                                                                                    |                                                                                                    |                                       |                                |                                                      |                                     |                                                                       |
| Overseas Depo<br>figure)                                                                                                    | positories (holding DRs) (balancing                                                                                                    |                                                                          |                                                                                    |                                   |                                                            |                                                     |                                                                                                    |                   |                                                                                  |                              |                                                 |                                                        |                                                             |                                                                                                    |                                                                                                    |                                       |                                |                                                      |                                     |                                                                       |
| (0)                                                                                                    | necify)                                                                                                    |                                                                          |                                                                                    |                                   |                                                            |                                                     |                                                                                                    |                   |                                                                                  |                              |                                                 |                                                        |                                                             |                                                                                                    |                                                                                                    |                                       |                                |                                                      |                                     |                                                                       |
| (e) Any Other (spe                                                                                                    |                                                                                                    |                                                                          |                                                                                    |                                   |                                                            |                                                     |                                                                                                    |                   |                                                                                  |                              |                                                 |                                                        |                                                             |                                                                                                    |                                                                                                    |                                       |                                |                                                      |                                     | 28652                                                                 |
| Total Bublic                                                                                                    |                                                                                                    |                                                                          |                                                                                    |                                   |                                                            |                                                     |                                                                                                    |                   |                                                                                  |                              |                                                 |                                                        |                                                             |                                                                                                    |                                                                                                    |                                       |                                |                                                      |                                     | 156476                                                                |
|                                                                                                    |                                                                                                    |                                                                          | 1004541                                                                            |                                   |                                                            | 1004541                                             | 23.32                                                                                                    | 1004541.00        | 1 1                                                                              | 1004941                      | 23.32                                           |                                                        | 1                                                           |                                                                                                    | 23.32                                                                                                    |                                       | 1 1                            |                                                      |                                     | 150470                                                                |
|                                                                                                    | pecify)<br>Sub-Total (B)(3)<br>lic Shareholding (B)=(B)(1)+(B)(2)+(B)(3)<br>e shareholders acting as persons in Concer                                                                               | 263<br>7704<br>7708                                                      | 1684116                                                                            |                                   |                                                            | 287305<br>1684116<br>1684941                        | 5.00<br>29.30<br>29.32                                                                                                    |                   |                                                                                  | 287305<br>1684116<br>1684941 | 5.00<br>29.30<br>29.32                          |                                                        |                                                             |                                                                                                    | 5.00<br>29.30<br>29.32                                                                                                    |                                       |                                |                                                      |                                     |                                                                       |

| Home Va | lidate |
|---------|--------|
|---------|--------|

| Searial | Name<br>of the                   | PAN          | No. of fully paid<br>up equity shares | No. Of Partly<br>paid-up equity | No. Of shares<br>underlying<br>Depository | res<br>Total nos. shares<br>g held<br>Y (V(II) = (IV)+(V)+ | Shareholding as<br>a % of total no.<br>of shares<br>(calculated as<br>per SCRR, | Number o          | f Voting Rights held in<br>(IX)<br>No of Voting (XIV)<br>Rights | o of Voting (XIV) |                           | No. Of Shares<br>Underlying<br>Outstanding | Inderlying No. of Shares<br>utstanding Underlying | No. Of Shares<br>Underlying<br>Outstanding<br>convertible | Shareholding , as a %<br>assuming full<br>conversion of<br>convertible securities      | Number of Locked in shares<br>(XII)<br>As a % of |                                             | (XIII)     |                                             | Number of equity<br>shares held in<br>dematerialized | Reason for not |
|---------|----------------------------------|--------------|---------------------------------------|---------------------------------|-------------------------------------------|------------------------------------------------------------|---------------------------------------------------------------------------------|-------------------|-----------------------------------------------------------------|-------------------|---------------------------|--------------------------------------------|---------------------------------------------------|-----------------------------------------------------------|----------------------------------------------------------------------------------------|--------------------------------------------------|---------------------------------------------|------------|---------------------------------------------|------------------------------------------------------|----------------|
| No.     | Shareholders<br>(I)              | (II)         | held<br>(IV)                          | shares held<br>(V)              | Receipts<br>(VI)                          |                                                            | 1957)<br>(VIII)<br>As a % of<br>(A+B+C2)                                        | Class<br>eg:<br>X | Class<br>eg:y                                                   | Total             | Total<br>Voting<br>rights |                                            | Outstanding<br>Warrants (Xi)                      | securities and                                            | (as a percentage of<br>diluted share capital)<br>(XI)= (VII)+(X)<br>As a % of (A+B+C2) | No.<br>(a)                                       | As a % of<br>total<br>Shares<br>held<br>(b) | No.<br>(a) | As a % of<br>total<br>Shares<br>held<br>(b) | form<br>(XIV)                                        | providing PAN  |
| A1(b)   | Central Government/ State Govern | ment(s)      |                                       |                                 |                                           |                                                            |                                                                                 |                   |                                                                 |                   |                           |                                            |                                                   |                                                           |                                                                                        |                                                  |                                             |            |                                             |                                                      |                |
|         | Add Delete                       |              |                                       |                                 |                                           |                                                            |                                                                                 |                   |                                                                 |                   |                           |                                            |                                                   |                                                           |                                                                                        |                                                  |                                             |            |                                             |                                                      |                |
|         | Click here to go back            | <u>Total</u> |                                       |                                 |                                           |                                                            |                                                                                 |                   |                                                                 |                   |                           |                                            |                                                   |                                                           |                                                                                        |                                                  |                                             |            |                                             |                                                      |                |

| Home | Validate |
|------|----------|
|------|----------|

| Carola        | Name<br>I of the              |             |                                  |                    | No. Of shares<br>underlying    |                           | Shareholding as<br>a % of total no.<br>of shares<br>(calculated as | Number of         | Voting Rights held in<br>(IX)<br>No of Voting (XIV)<br>Rights |       | ties<br>Total as                    | No. Of Shares<br>Underlying<br>Outstanding | No. of Shares                              | No. Of Shares<br>Underlying<br>Outstanding                   | Shareholding , as a %<br>assuming full<br>conversion of<br>convertible securities | Number of Lock<br>(XII) | ed in shares                                | Number of Sh<br>or otherwise<br>(Xi | encumbered                                 |        | Reason for not |
|---------------|-------------------------------|-------------|----------------------------------|--------------------|--------------------------------|---------------------------|--------------------------------------------------------------------|-------------------|---------------------------------------------------------------|-------|-------------------------------------|--------------------------------------------|--------------------------------------------|--------------------------------------------------------------|-----------------------------------------------------------------------------------|-------------------------|---------------------------------------------|-------------------------------------|--------------------------------------------|--------|----------------|
| Searia<br>No. | Shareholders<br>(I)           | PAN<br>(II) | up equity shares<br>held<br>(IV) | shares held<br>(V) | Depository<br>Receipts<br>(VI) | (VII) = (IV)+(V)+<br>(VI) | per SCRR,<br>1957)<br>(VIII)<br>As a % of<br>(A+B+C2)              | Class<br>eg:<br>X | Class<br>eg:y                                                 | Total | a % of<br>Total<br>Voting<br>rights | convertible<br>securities<br>(X)           | Underlying<br>Outstanding<br>Warrants (Xi) | convertible<br>securities and<br>No. Of Warrants<br>(Xi) (a) | (as a percentage of                                                               | No.<br>(a)              | As a % of<br>total<br>Shares<br>held<br>(b) | No.<br>(a)                          | As a %<br>of tota<br>Shares<br>held<br>(b) | I form | providing PAN  |
| A1(c)         | Financial Institutions/ Banks |             |                                  |                    |                                |                           |                                                                    |                   |                                                               |       |                                     |                                            |                                            |                                                              |                                                                                   |                         |                                             |                                     |                                            |        |                |
|               | Add Delete                    |             |                                  |                    |                                |                           |                                                                    |                   |                                                               |       |                                     |                                            |                                            |                                                              |                                                                                   |                         |                                             |                                     |                                            |        |                |
|               | Click here to go back         | <u>Tota</u> | al                               |                    |                                |                           |                                                                    |                   |                                                               |       |                                     |                                            |                                            |                                                              |                                                                                   |                         |                                             |                                     |                                            |        |                |

|             | Home Validate         |                                        |            |                     |                                       |                    |                                           |                              |                                                    |              |                                                  |                       |                    |                                  |                              |                                                           |                                            |                          |                 |                                     |                 |                                 |                |
|-------------|-----------------------|----------------------------------------|------------|---------------------|---------------------------------------|--------------------|-------------------------------------------|------------------------------|----------------------------------------------------|--------------|--------------------------------------------------|-----------------------|--------------------|----------------------------------|------------------------------|-----------------------------------------------------------|--------------------------------------------|--------------------------|-----------------|-------------------------------------|-----------------|---------------------------------|----------------|
|             |                       |                                        |            |                     |                                       |                    |                                           |                              | Shareholding as a %                                |              | Voting Rights held<br>(IX)<br>No of Voting (XIV) | in each class of secu | urities            | No. Of Shares                    |                              | No. Of Shares                                             | a % assuming full<br>conversion of         | Number of Locke<br>(XII) |                 | Number of Share<br>or otherwise end |                 | Number of                       |                |
| Searial No. | Category              | Name<br>of the                         | PAN        | No.<br>of the       | No. of fully paid<br>up equity shares | paid-up equity     | No. Of shares<br>underlying<br>Depository | Total nos.<br>shares<br>held | of total no. of<br>shares (calculated              |              | Rights                                           |                       | Total as<br>a % of | Underlying<br>Outstanding        | No. of Shares<br>Underlying  | Underlying<br>Outstanding                                 | convertible<br>securities (as a            |                          | As a % of       | (XIII)                              |                 | equity shares<br>held in        | Reason for not |
|             |                       | Shareholders<br>(I)                    | (11)       | Shareholders<br>(I) | held<br>(IV)                          | shares held<br>(V) | Receipts<br>(VI)                          | (VII) = (IV)+(V)+<br>(VI)    | as per SCRR, 1957)<br>(VIII)<br>As a % of (A+B+C2) | Class<br>eg: | Class                                            | Total                 | Total<br>Voting    | convertible<br>securities<br>(X) | Outstanding<br>Warrants (Xi) | convertible securities<br>and No. Of Warrants<br>(Xi) (a) | percentage of<br>diluted share<br>capital) | No.<br>(a)               | total<br>Shares | No.<br>(a)                          | total<br>Shares | dematerialized<br>form<br>(XIV) | providing PAN  |
|             |                       |                                        |            |                     |                                       |                    |                                           |                              |                                                    | x            | eg:y                                             |                       | rights             | (4)                              |                              | (m) (u)                                                   | (XI)= (VII)+(X)                            | (a)                      | held<br>(b)     | (a)                                 | held<br>(b)     | (///*)                          |                |
| A1(d)       | Any Other (specify)   |                                        |            |                     |                                       |                    |                                           |                              |                                                    |              |                                                  |                       |                    |                                  |                              |                                                           |                                            |                          |                 |                                     |                 |                                 |                |
|             | Add Delete            |                                        |            |                     |                                       |                    |                                           |                              |                                                    |              |                                                  |                       |                    |                                  |                              |                                                           |                                            |                          |                 |                                     |                 |                                 |                |
| 1           | Bodies Corporate      | Nowrosjee Wadia and Sons Limited       | AAACN1836A | 1                   | 1653325                               |                    |                                           | 1653325                      | 28.77                                              | 1653325.00   |                                                  | 1653325.00            | 28.77              |                                  |                              |                                                           | 28.77                                      |                          |                 | 0                                   | 0.00            | 1653325                         |                |
| 2           | Bodies Corporate      | SUNFLOWER INVESTMENTS AND TEXTILES PVT | AABCS9368R | 1                   | 8500                                  |                    |                                           | 8500                         | 0.15                                               | 8500.00      |                                                  | 8500.00               | 0.15               |                                  |                              |                                                           | 0.15                                       |                          |                 | 0                                   | 0.00            | 8500                            |                |
| 3           | Bodies Corporate      | MACROFIL INVESTMENTS LIMITED           | AAACM9372Q | 1                   | 1918109                               |                    |                                           | 1918109                      | 33.38                                              | 1918109.00   |                                                  | 1918109.00            | 33.38              |                                  |                              |                                                           | 33.38                                      |                          |                 | 110000                              | 5.73            | 1918109                         |                |
| 4           | Bodies Corporate      | VARNILAM INVESTMENTS & TRADING COMPAN  | AAACV1963E | 1                   | 16750                                 |                    |                                           | 16750                        | 0.29                                               | 16750.00     |                                                  | 16750.00              | 0.29               |                                  |                              |                                                           | 0.29                                       |                          |                 | 0                                   | 0.00            | 16750                           |                |
| 5           | Bodies Corporate      | ARCHWAY INVESTMENT COMPANY LTD         | AAACA5507H | 1                   | 285000                                |                    |                                           | 285000                       | 4.96                                               | 285000.00    |                                                  | 285000.00             | 4.96               |                                  |                              |                                                           | 4.96                                       |                          |                 | 0                                   | 0.00            | 285000                          |                |
| 6           | Bodies Corporate      | N W Exports Limited                    | AAACN2021P | 1                   | 107300                                |                    |                                           | 107300                       | 1.87                                               | 107300.00    |                                                  | 107300.00             | 1.87               |                                  |                              |                                                           | 1.87                                       |                          |                 | 0                                   | 0.00            | 107300                          |                |
|             | Click here to go back |                                        | Total      | 6                   | 3988984                               |                    |                                           | 3988984                      | 69.41                                              | 3988984.00   |                                                  | 3988984.00            | 69.41              |                                  |                              |                                                           | 69.41                                      |                          |                 | 110000                              | 2.76            | 3988984                         |                |

| Home | Validate |
|------|----------|
|------|----------|

| Contal         | Name                          |             | No. of fully paid                |                    | No. Of shares<br>underlying    | Total nos. shares<br>held         | Shareholding as<br>a % of total no.<br>of shares<br>(calculated as | Number of         | Voting Rights held in<br>(IX)<br>No of Voting (XIV)<br>Rights | n each class of securi | ies<br>Total as                     | No. Of Shares<br>Underlying                     | No. of Shares                              | No. Of Shares<br>Underlying<br>Outstanding                   | Shareholding , as a %<br>assuming full<br>conversion of                                                          | Number of Lo<br>shares<br>(XII) | s                                           | Number of Sharo<br>or otherwise en<br>(XIII) | cumbered                                    | Number of equity shares held in |                                 |
|----------------|-------------------------------|-------------|----------------------------------|--------------------|--------------------------------|-----------------------------------|--------------------------------------------------------------------|-------------------|---------------------------------------------------------------|------------------------|-------------------------------------|-------------------------------------------------|--------------------------------------------|--------------------------------------------------------------|----------------------------------------------------------------------------------------------------|---------------------------------|---------------------------------------------|----------------------------------------------|---------------------------------------------|---------------------------------|---------------------------------|
| Searial<br>No. | of the<br>Shareholders<br>(I) | PAN<br>(II) | up equity shares<br>held<br>(IV) | shares held<br>(V) | Depository<br>Receipts<br>(VI) | neia<br>(VII) = (IV)+(V)+<br>(VI) | per SCRR,<br>1957)<br>(VIII)<br>As a % of<br>(A+B+C2)              | Class<br>eg:<br>X | Class<br>eg:y                                                 | Total                  | a % of<br>Total<br>Voting<br>rights | Outstanding<br>convertible<br>securities<br>(X) | Underlying<br>Outstanding<br>Warrants (Xi) | convertible<br>securities and<br>No. Of Warrants<br>(Xi) (a) | convertible securities<br>(as a percentage of<br>diluted share capital)<br>(XI)= (VII)+(X)<br>As a % of (A+B+C2) | No.<br>(a)                      | As a %<br>of total<br>Shares<br>held<br>(b) |                                              | As a %<br>of total<br>Shares<br>held<br>(b) | dematerialized<br>form<br>(XIV) | Reason for not<br>providing PAN |
| A2(a)          | Government                    |             |                                  |                    |                                |                                   |                                                                    |                   |                                                               |                        |                                     |                                                 |                                            |                                                              |                                                                                                    |                                 |                                             |                                              |                                             |                                 |                                 |
|                | Add Delete                    |             |                                  |                    |                                |                                   |                                                                    |                   |                                                               |                        |                                     |                                                 |                                            |                                                              |                                                                                                    |                                 |                                             |                                              |                                             |                                 |                                 |
|                | Click here to go back         | Tota        |                                  |                    |                                |                                   |                                                                    |                   |                                                               |                        |                                     |                                                 |                                            |                                                              |                                                                                                    |                                 |                                             |                                              |                                             |                                 | <u>.</u>                        |

| Home | Validate |
|------|----------|
|------|----------|

|                | Name                          |             | No. of fully paid                | No. Of Partly      | No. Of shares<br>underlying    | Total nos. shares                 | Shareholding as<br>a % of total no.<br>of shares<br>(calculated as | Number of         | Voting Rights held in<br>(IX)<br>No of Voting (XIV)<br>Rights |       | ies<br>Total as                     | No. Of Shares<br>Underlying                     | No. of Shares                              | No. Of Shares<br>Underlying<br>Outstanding                   | Shareholding , as a %<br>assuming full<br>conversion of                                                          | Number of Locker<br>(XII) | d in shares                                 | Number of Shares<br>or otherwise enco<br>(XIII) | umbered N                                   | Number of equity shares held in |                                 |
|----------------|-------------------------------|-------------|----------------------------------|--------------------|--------------------------------|-----------------------------------|--------------------------------------------------------------------|-------------------|---------------------------------------------------------------|-------|-------------------------------------|-------------------------------------------------|--------------------------------------------|--------------------------------------------------------------|----------------------------------------------------------------------------------------------------|---------------------------|---------------------------------------------|-------------------------------------------------|---------------------------------------------|---------------------------------|---------------------------------|
| Searial<br>No. | of the<br>Shareholders<br>(!) | PAN<br>(II) | up equity shares<br>held<br>(IV) | shares held<br>(V) | Depository<br>Receipts<br>(VI) | held<br>(VII) = (IV)+(V)+<br>(VI) | per SCRR,<br>1957)<br>(VIII)<br>As a % of<br>(A+B+C2)              | Class<br>eg:<br>X | Class<br>eg:y                                                 | Total | a % of<br>Total<br>Voting<br>rights | Outstanding<br>convertible<br>securities<br>(X) | Underlying<br>Outstanding<br>Warrants (Xi) | convertible<br>securities and<br>No. Of Warrants<br>(Xi) (a) | convertible securities<br>(as a percentage of<br>diluted share capital)<br>(XI)= (VII)+(X)<br>As a % of (A+B+C2) | No.<br>(a)                | As a % of<br>total<br>Shares<br>held<br>(b) | No.<br>(a)                                      | As a %<br>of total<br>Shares<br>held<br>(b) | dematerialized<br>form<br>(XIV) | Reason for not<br>providing PAN |
| A2(c)          | Institutions                  |             |                                  |                    |                                |                                   |                                                                    |                   |                                                               |       |                                     |                                                 |                                            |                                                              |                                                                                                    |                           |                                             |                                                 |                                             |                                 |                                 |
|                | Add Delete                    |             |                                  |                    |                                |                                   |                                                                    |                   |                                                               |       |                                     |                                                 |                                            |                                                              |                                                                                                    |                           |                                             |                                                 |                                             |                                 |                                 |
|                | Click here to go back         | Total       |                                  |                    |                                |                                   |                                                                    |                   |                                                               |       |                                     |                                                 |                                            |                                                              |                                                                                                    |                           |                                             |                                                 |                                             |                                 | 4                               |

| Home | Validate |
|------|----------|

| Constal        | Name<br>of the             | PAN  | No. of fully paid                | No. Of Partly      | No. Of shares<br>underlying    |                           | Shareholding as<br>a % of total no.<br>of shares<br>(calculated as | Number of         | Voting Rights held in<br>(IX)<br>No of Voting (XIV)<br>Rights | each class of securit | Total as                            | No. Of Shares<br>Underlying                     | No. of Shares<br>Underlving | No. Of Shares<br>Underlying<br>Outstanding                   | Shareholding , as a %<br>assuming full<br>conversion of<br>convertible securities | Number of Locke<br>(XII) | ed in shares                                | Number of Sha<br>or otherwise er<br>(XIII) | ncumbered                                   | Number of equity shares held in |                                 |
|----------------|----------------------------|------|----------------------------------|--------------------|--------------------------------|---------------------------|--------------------------------------------------------------------|-------------------|---------------------------------------------------------------|-----------------------|-------------------------------------|-------------------------------------------------|-----------------------------|--------------------------------------------------------------|-----------------------------------------------------------------------------------|--------------------------|---------------------------------------------|--------------------------------------------|---------------------------------------------|---------------------------------|---------------------------------|
| Searial<br>No. | Shareholders<br>(I)        | (II) | up equity shares<br>held<br>(IV) | shares held<br>(V) | Depository<br>Receipts<br>(VI) | (VII) = (IV)+(V)+<br>(VI) | per SCRR,<br>1957)<br>(VIII)<br>As a % of<br>(A+B+C2)              | Class<br>eg:<br>X | Class<br>eg:y                                                 | Total                 | a % of<br>Total<br>Voting<br>rights | Outstanding<br>convertible<br>securities<br>(X) | Outstanding                 | convertible<br>securities and<br>No. Of Warrants<br>(Xi) (a) | (as a percentage of                                                               | No.<br>(a)               | As a % of<br>total<br>Shares<br>held<br>(b) | No.<br>(a)                                 | As a % of<br>total<br>Shares<br>held<br>(b) | dematerialized<br>form<br>(XIV) | Reason for not<br>providing PAN |
| A2(d)          | Foreign Portfolio Investor |      |                                  |                    |                                |                           |                                                                    |                   |                                                               |                       |                                     |                                                 |                             |                                                              |                                                                                   |                          |                                             |                                            |                                             |                                 |                                 |
|                | Add Delete                 |      |                                  |                    |                                |                           |                                                                    |                   |                                                               |                       |                                     |                                                 |                             |                                                              |                                                                                   |                          |                                             |                                            |                                             |                                 |                                 |
|                | Click here to go back      | Tota | 1                                |                    |                                |                           |                                                                    |                   |                                                               |                       |                                     |                                                 |                             |                                                              |                                                                                   |                          |                                             |                                            |                                             |                                 |                                 |

|                | Home   | Validate                      |                  |                                  |                                      |                                |                                   |                                                                      |                   |                                                               |                     |                                     |                                                 |                                            |                                                              |                                                                                                    |                           |                                             |                                 |                                 |
|----------------|--------|-------------------------------|------------------|----------------------------------|--------------------------------------|--------------------------------|-----------------------------------|----------------------------------------------------------------------|-------------------|---------------------------------------------------------------|---------------------|-------------------------------------|-------------------------------------------------|--------------------------------------------|--------------------------------------------------------------|----------------------------------------------------------------------------------------------------|---------------------------|---------------------------------------------|---------------------------------|---------------------------------|
|                |        | Name                          |                  | No. of fully paid                |                                      | No. Of shares<br>underlying    | Total nos. shares                 |                                                                      | Number            | of Voting Rights held<br>(IX)<br>No of Voting (XIV)<br>Rights | in each class of se | curities<br>Total as                | No. Of Shares<br>Underlying                     | No. of Shares                              | No. Of Shares<br>Underlying<br>Outstanding                   | Shareholding , as a %<br>assuming full<br>conversion of                                                          | Number of Locker<br>(XII) | d in shares                                 | Number of equity shares held in |                                 |
| Searial<br>No. |        | of the<br>Shareholders<br>(I) | PAN<br>(II)      | up equity shares<br>held<br>(IV) | paid-up equity<br>shares held<br>(V) | Depository<br>Receipts<br>(VI) | held<br>(VII) = (IV)+(V)+<br>(VI) | (calculated as<br>per SCRR, 1957)<br>(VIII)<br>As a % of<br>(A+B+C2) | Class<br>eg:<br>X | Class<br>eg:y                                                 | Total               | a % of<br>Total<br>Voting<br>rights | Outstanding<br>convertible<br>securities<br>(X) | Underlying<br>Outstanding<br>Warrants (Xi) | convertible<br>securities and<br>No. Of Warrants<br>(Xi) (a) | convertible securities<br>(as a percentage of<br>diluted share capital)<br>(XI)= (VII)+(X)<br>As a % of (A+B+C2) | No.<br>(a)                | As a % of<br>total<br>Shares<br>held<br>(b) | dematerialized<br>form<br>(XIV) | Reason for not<br>providing PAN |
| B1(a)          | Mutual | Funds                         |                  |                                  |                                      |                                |                                   |                                                                      |                   |                                                               |                     |                                     |                                                 |                                            |                                                              |                                                                                                    |                           |                                             |                                 |                                 |
|                | Add    | Delete                        | Disclosure of st | nareholder holding r             | nore than 1% of to                   | tal number of shar             | res                               |                                                                      |                   |                                                               |                     |                                     |                                                 |                                            |                                                              |                                                                                                    |                           |                                             |                                 |                                 |
|                |        | Click here to go back         | Tota             | 1                                |                                      |                                |                                   |                                                                      |                   |                                                               |                     |                                     |                                                 |                                            |                                                              |                                                                                                    |                           |                                             |                                 |                                 |

|               | Home Validate                 |                  |                                  |                                      |                                |                                   |                                                                      |                   |                                 |                     |                                     |                                                 |                                            |                                                              |                                                                                                    |                                              |                                                |                                |                                 |
|---------------|-------------------------------|------------------|----------------------------------|--------------------------------------|--------------------------------|-----------------------------------|----------------------------------------------------------------------|-------------------|---------------------------------|---------------------|-------------------------------------|-------------------------------------------------|--------------------------------------------|--------------------------------------------------------------|----------------------------------------------------------------------------------------------------|----------------------------------------------|------------------------------------------------|--------------------------------|---------------------------------|
|               |                               |                  |                                  |                                      |                                |                                   | Shareholding as                                                      | Number of         | f Voting Rights held in<br>(IX) | each class of secur | rities                              |                                                 |                                            | No. Of Shares                                                | Shareholding , as a %                                                                                            | Number of Locked in                          | shares                                         |                                |                                 |
|               | Name                          |                  | No. of fully paid                |                                      | No. Of shares<br>underlying    | Total nos. shares                 | a % of total no.<br>of shares                                        |                   | No of Voting (XIV)<br>Rights    |                     | Total as                            | No. Of Shares<br>Underlying                     | No. of Shares                              | Underlying<br>Outstanding                                    | assuming full<br>conversion of                                                                                   | (XII)                                        | Num                                            | nber of equity<br>ares held in |                                 |
| Searia<br>No. | of the<br>Shareholders<br>(I) | PAN<br>(II)      | up equity shares<br>held<br>(IV) | paid-up equity<br>shares held<br>(V) | Depository<br>Receipts<br>(VI) | held<br>(VII) = (IV)+(V)+<br>(VI) | (calculated as<br>per SCRR, 1957)<br>(VIII)<br>As a % of<br>(A+B+C2) | Class<br>eg:<br>X | Class<br>eg:y                   | Total               | a % of<br>Total<br>Voting<br>rights | Outstanding<br>convertible<br>securities<br>(X) | Underlying<br>Outstanding<br>Warrants (Xi) | convertible<br>securities and<br>No. Of Warrants<br>(Xi) (a) | convertible securities<br>(as a percentage of<br>diluted share capital)<br>(XI)= (VII)+(X)<br>As a % of (A+B+C2) | No.                                          | s a % of den<br>total<br>Shares<br>held<br>(b) | materialized<br>form<br>(XIV)  | Reason for not<br>providing PAN |
| B1(b          | Venture Capital Funds         | L                |                                  |                                      |                                |                                   | 1                                                                    |                   |                                 |                     | 1                                   |                                                 |                                            |                                                              | 1                                                                                                    | <u>I                                    </u> | (-)                                            |                                |                                 |
|               | Add Delete                    | Disclosure of sh | areholder holding n              | nore than 1% of to                   | tal number of sha              | res                               |                                                                      |                   |                                 |                     |                                     |                                                 |                                            |                                                              |                                                                                                    |                                              |                                                |                                |                                 |
|               | Click here to go back         | Tota             | 1                                |                                      |                                |                                   |                                                                      |                   |                                 |                     |                                     |                                                 |                                            |                                                              |                                                                                                    |                                              |                                                |                                |                                 |

|                | Home Validate                 |                  |                                  |                    |                                              |                                   |                                                  |                   |                                                     |                     |                                                 |                                                 |                                            |                                                                             |                                                                                                    |                           |                                             |                                                   |                                 |
|----------------|-------------------------------|------------------|----------------------------------|--------------------|----------------------------------------------|-----------------------------------|--------------------------------------------------|-------------------|-----------------------------------------------------|---------------------|-------------------------------------------------|-------------------------------------------------|--------------------------------------------|-----------------------------------------------------------------------------|----------------------------------------------------------------------------------------------------|---------------------------|---------------------------------------------|---------------------------------------------------|---------------------------------|
|                | Name                          |                  | No. of fully paid                | No. Of Partly      | No. Of shares                                |                                   | Shareholding as<br>a % of total no.<br>of shares | Number of         | Voting Rights held in<br>(IX)<br>No of Voting (XIV) | each class of secur |                                                 | No. Of Shares<br>Underlying                     | No. of Shares                              | No. Of Shares<br>Underlying                                                 | Shareholding , as a %<br>assuming full<br>conversion of                                                          | Number of Locker<br>(XII) | d in shares                                 | Number of equity                                  |                                 |
| Searial<br>No. | of the<br>Shareholders<br>(I) | PAN<br>(II)      | up equity shares<br>held<br>(IV) |                    | underlying<br>Depository<br>Receipts<br>(VI) | held<br>(VII) = (IV)+(V)+<br>(VI) | (calculated as                                   | Class<br>eg:<br>X | Rights<br>Class<br>eg:y                             | Total               | Total as<br>a % of<br>Total<br>Voting<br>rights | Outstanding<br>convertible<br>securities<br>(X) | Underlying<br>Outstanding<br>Warrants (Xi) | Outstanding<br>convertible<br>securities and<br>No. Of Warrants<br>(Xi) (a) | convertible securities<br>(as a percentage of<br>diluted share capital)<br>(XI)= (VII)+(X)<br>As a % of (A+B+C2) | No.<br>(a)                | As a % of<br>total<br>Shares<br>held<br>(b) | shares held in<br>dematerialized<br>form<br>(XIV) | Reason for not<br>providing PAN |
| B1(c)          | Alternate Investment Funds    |                  |                                  |                    |                                              |                                   | 1 1                                              |                   |                                                     |                     |                                                 |                                                 |                                            |                                                                             | I.                                                                                                    |                           | 1                                           |                                                   |                                 |
|                | Add Delete                    | Disclosure of sh | areholder holding r              | nore than 1% of to | otal number of sha                           | res                               |                                                  |                   |                                                     |                     |                                                 |                                                 |                                            |                                                                             |                                                                                                    |                           |                                             |                                                   |                                 |
|                | Click here to go back         | Tota             |                                  |                    |                                              |                                   |                                                  |                   |                                                     |                     |                                                 |                                                 |                                            |                                                                             |                                                                                                    |                           |                                             |                                                   |                                 |

|         | Home Validate                     |                  |                                       |                    |                                |                           |                                     |                   |                                                     |                     |                                     |                                  |                              |                                                              |                                                                                        |                         |                                             |                                   |                |
|---------|-----------------------------------|------------------|---------------------------------------|--------------------|--------------------------------|---------------------------|-------------------------------------|-------------------|-----------------------------------------------------|---------------------|-------------------------------------|----------------------------------|------------------------------|--------------------------------------------------------------|----------------------------------------------------------------------------------------|-------------------------|---------------------------------------------|-----------------------------------|----------------|
|         |                                   |                  |                                       |                    | No. Of shares                  |                           | Shareholding as<br>a % of total no. | Number of         | Voting Rights held in<br>(IX)<br>No of Voting (XIV) | each class of secur | ities                               | No. Of Shares                    |                              | No. Of Shares<br>Underlying                                  | assuming full                                                                          | Number of Lock<br>(XII) | ed in shares                                | Number of equity                  |                |
| Searial | Name<br>of the                    | PAN              | No. of fully paid<br>up equity shares |                    | underlying                     | Total nos. shares<br>held | of shares<br>(calculated as         |                   | Rights                                              |                     | Total as                            | Underlying<br>Outstanding        | No. of Shares<br>Underlying  | Outstanding                                                  | conversion of<br>convertible securities                                                | . ,                     |                                             | shares held in                    | Reason for not |
| No.     | Shareholders<br>(I)               | (11)             | held<br>(IV)                          | shares held<br>(V) | Depository<br>Receipts<br>(VI) | (VII) = (IV)+(V)+<br>(VI) |                                     | Class<br>eg:<br>X | Class<br>eg:y                                       | Total               | a % of<br>Total<br>Voting<br>rights | convertible<br>securities<br>(X) | Outstanding<br>Warrants (Xi) | convertible<br>securities and<br>No. Of Warrants<br>(Xi) (a) | (as a percentage of<br>diluted share capital)<br>(XI)= (VII)+(X)<br>As a % of (A+B+C2) | No.<br>(a)              | As a % of<br>total<br>Shares<br>held<br>(b) | f dematerialized<br>form<br>(XIV) | providing PAN  |
| B1(d)   | Foreign Venture Capital Investors |                  |                                       |                    |                                |                           |                                     |                   |                                                     |                     |                                     |                                  |                              |                                                              |                                                                                        |                         |                                             |                                   |                |
|         | Add Delete                        | Disclosure of sh | areholder holding i                   | nore than 1% of to | tal number of shar             | res                       |                                     |                   |                                                     |                     |                                     |                                  |                              |                                                              |                                                                                        |                         |                                             |                                   |                |
|         | Click here to go back             | Tota             | 1                                     |                    |                                |                           |                                     |                   |                                                     |                     |                                     |                                  |                              |                                                              |                                                                                        |                         |                                             |                                   |                |

|                | Home Validate                         |                  |                                                       |                    |                                                               |    |                                                                                                    |                                |                                                                             |       |                                                 |                                                                                |                                                             |                                                                                                    |                                                                                                    |                                         |                                                                       |                                 |
|----------------|---------------------------------------|------------------|-------------------------------------------------------|--------------------|---------------------------------------------------------------|----|----------------------------------------------------------------------------------------------------|--------------------------------|-----------------------------------------------------------------------------|-------|-------------------------------------------------|--------------------------------------------------------------------------------|-------------------------------------------------------------|----------------------------------------------------------------------------------------------------|----------------------------------------------------------------------------------------------------|-----------------------------------------|-----------------------------------------------------------------------|---------------------------------|
| Searial<br>No. | Name<br>of the<br>Shareholders<br>(I) | PAN<br>(II)      | No. of fully paid<br>up equity shares<br>held<br>(IV) |                    | No. Of shares<br>underlying<br>Depository<br>Receipts<br>(VI) |    | Shareholding as<br>a % of total no.<br>of shares<br>(calculated as<br>per SCRR, 1957)<br>(VIII)<br>As a % of<br>(A+B+C2) | Number of<br>Class<br>eg:<br>X | Voting Rights held in (IX)<br>No of Voting (XIV)<br>Rights<br>Class<br>eg:y | Total | Total as<br>a % of<br>Total<br>Voting<br>rights | No. Of Shares<br>Underlying<br>Outstanding<br>convertible<br>securities<br>(X) | No. of Shares<br>Underlying<br>Outstanding<br>Warrants (Xi) | No. Of Shares<br>Underlying<br>Outstanding<br>convertible<br>securities and<br>No. Of Warrants<br>(Xi) (a) | assuming full<br>conversion of<br>convertible securities<br>(as a percentage of<br>diluted share capital) | Number of Locker<br>(XII)<br>No.<br>(a) | Number of equity<br>shares held in<br>dematerialized<br>form<br>(XIV) | Reason for not<br>providing PAN |
| B1(e)          | Foreign Portfolio Investors           |                  |                                                       |                    |                                                               |    |                                                                                                    |                                |                                                                             |       |                                                 |                                                                                |                                                             |                                                                                                    |                                                                                                    |                                         |                                                                       |                                 |
|                | Add Delete                            | Disclosure of sh | areholder holding r                                   | nore than 1% of to | otal number of share                                          | es |                                                                                                    |                                |                                                                             |       |                                                 |                                                                                |                                                             |                                                                                                    |                                                                                                    |                                         |                                                                       |                                 |
|                | Click here to go back                 | Tota             |                                                       |                    |                                                               |    |                                                                                                    |                                |                                                                             |       |                                                 |                                                                                |                                                             |                                                                                                    |                                                                                                    |                                         |                                                                       |                                 |

|                | Home Validate                 |                  |                                  |                                      |                                |                                   |                                                                      |                   |                                                                 |                       |                                     |                                                 |                                            |                                                              |                                                                                                    |                         |                                             |                                 |                                 |
|----------------|-------------------------------|------------------|----------------------------------|--------------------------------------|--------------------------------|-----------------------------------|----------------------------------------------------------------------|-------------------|-----------------------------------------------------------------|-----------------------|-------------------------------------|-------------------------------------------------|--------------------------------------------|--------------------------------------------------------------|----------------------------------------------------------------------------------------------------|-------------------------|---------------------------------------------|---------------------------------|---------------------------------|
|                | Name                          |                  | No. of fully paid                |                                      | No. Of shares<br>underlying    | Total nos. shares                 | Shareholding as<br>a % of total no.<br>of shares                     | Number o          | f Voting Rights held in<br>(IX)<br>No of Voting (XIV)<br>Rights | n each class of secur | ities<br>Total as                   | No. Of Shares<br>Underlying                     | No. of Shares                              | No. Of Shares<br>Underlying<br>Outstanding                   | Shareholding , as a %<br>assuming full<br>conversion of                                                          | Number of Lock<br>(XII) |                                             | Number of equity shares held in |                                 |
| Searial<br>No. | of the<br>Shareholders<br>(I) | PAN<br>(II)      | up equity shares<br>held<br>(IV) | paid-up equity<br>shares held<br>(V) | Depository<br>Receipts<br>(VI) | held<br>(VII) = (IV)+(V)+<br>(VI) | (calculated as<br>per SCRR, 1957)<br>(VIII)<br>As a % of<br>(A+B+C2) | Class<br>eg:<br>X | Class<br>eg:y                                                   | Total                 | a % of<br>Total<br>Voting<br>rights | Outstanding<br>convertible<br>securities<br>(X) | Underlying<br>Outstanding<br>Warrants (Xi) | convertible<br>securities and<br>No. Of Warrants<br>(Xi) (a) | convertible securities<br>(as a percentage of<br>diluted share capital)<br>(XI)= (VII)+(X)<br>As a % of (A+B+C2) | No.<br>(a)              | As a % of<br>total<br>Shares<br>held<br>(b) |                                 | Reason for not<br>providing PAN |
| B1(f)          | Financial Institutions/ Banks |                  |                                  |                                      |                                |                                   |                                                                      |                   |                                                                 |                       |                                     |                                                 |                                            |                                                              |                                                                                                    | 1                       |                                             |                                 |                                 |
|                | Add Delete                    | Disclosure of sh | areholder holding n              | nore than 1% of to                   | tal number of shar             | es                                |                                                                      |                   |                                                                 |                       |                                     |                                                 |                                            |                                                              |                                                                                                    |                         |                                             |                                 |                                 |
|                | Click here to go back         | Tota             |                                  |                                      |                                |                                   |                                                                      |                   |                                                                 |                       |                                     |                                                 |                                            |                                                              |                                                                                                    |                         |                                             |                                 |                                 |

|         | Home Validate                                                       |                 |                      |                             |                                |                                                 | Shareholding as | Number o                     | of Voting Rights held ir<br>(IX) | n each class of secu | ities                                      |                                  |                           | No. Of Shares                                                | Shareholding , as a %                                                                  | Number of Lock | ked in shares                               |                                   |               |
|---------|---------------------------------------------------------------------|-----------------|----------------------|-----------------------------|--------------------------------|-------------------------------------------------|-----------------|------------------------------|----------------------------------|----------------------|--------------------------------------------|----------------------------------|---------------------------|--------------------------------------------------------------|----------------------------------------------------------------------------------------|----------------|---------------------------------------------|-----------------------------------|---------------|
| Searial | Name No. of fully paid No. O<br>of the PAN up equity shares paid-up |                 |                      | No. Of shares<br>underlying | Total nos. shares<br>held      | a % of total no.<br>of shares<br>(calculated as |                 | No of Voting (XIV)<br>Rights |                                  | Total as             | No. Of Shares<br>Underlying<br>Outstanding | No. of Shares<br>Underlying      | Underlying<br>Outstanding | assuming full<br>conversion of<br>convertible securities     | (XII)                                                                                  |                | Number of equity<br>shares held in          | Reason for not                    |               |
| No.     | Shareholders<br>(I)                                                 | (11)            | held<br>(IV)         | shares held<br>(V)          | Depository<br>Receipts<br>(VI) |                                                 |                 | Class<br>eg:<br>X            | Class<br>eg:y                    | Total                | a % of<br>Total<br>Voting<br>rights        | convertible<br>securities<br>(X) | Outstanding               | convertible<br>securities and<br>No. Of Warrants<br>(Xi) (a) | (as a percentage of<br>diluted share capital)<br>(XI)= (VII)+(X)<br>As a % of (A+B+C2) | No.<br>(a)     | As a % of<br>total<br>Shares<br>held<br>(b) | f dematerialized<br>form<br>(XIV) | providing PAN |
| B1(g)   | Insurance Companies                                                 |                 |                      |                             |                                |                                                 |                 |                              |                                  |                      |                                            |                                  |                           |                                                              |                                                                                        |                |                                             |                                   |               |
|         | Add Delete                                                          | Disclosure of s | hareholder holding n | nore than 1% of to          | tal number of sha              | res                                             |                 |                              |                                  |                      |                                            |                                  |                           |                                                              |                                                                                        |                |                                             |                                   |               |
|         | Click here to go bac                                                | <u>k Tot</u>    | al                   |                             |                                |                                                 |                 |                              |                                  |                      |                                            |                                  |                           |                                                              |                                                                                        |                |                                             |                                   | I             |

| Home | Validate |
|------|----------|
|      |          |

| Searial<br>No. | Name<br>of the<br>Shareholders<br>(I) | PAN<br>(II)      | No. of fully paid<br>up equity shares<br>held<br>(IV) |                    | No. Of shares<br>underlying<br>Depository<br>Receipts<br>(VI) | Total nos. shares<br>held<br>(VII) = (IV)+(V)+<br>(VI) | Shareholding as<br>a % of total no.<br>of shares<br>(calculated as<br>per SCRR, 1957)<br>(VIII)<br>As a % of<br>(A+B+C2) | Number<br>Class<br>eg:<br>X | of Voting Rights held ir<br>(IX)<br>No of Voting (XIV)<br>Rights<br>Class<br>eg:y | each class of secur | Total as<br>a % of<br>Total<br>Voting<br>rights | No. of Shares<br>Underlying<br>Outstanding<br>Warrants (Xi) | No. Of Warrants<br>(Xi) | Underlying | Shareholding , as a %<br>assuming full<br>conversion of<br>convertible securities<br>(as a percentage of<br>diluted share capital)<br>(XI)= (VII)+(X)<br>As a % of (A+B+C2) | (XII) | Number of equity<br>shares held in | Reason for not<br>providing PAN |
|----------------|---------------------------------------|------------------|-------------------------------------------------------|--------------------|---------------------------------------------------------------|--------------------------------------------------------|----------------------------------------------------------------------------------------------------|-----------------------------|-----------------------------------------------------------------------------------|---------------------|-------------------------------------------------|-------------------------------------------------------------|-------------------------|------------|----------------------------------------------------------------------------------------------------|-------|------------------------------------|---------------------------------|
| B1(h)          | Provident Funds/ Pension Funds        |                  |                                                       |                    |                                                               | ł                                                      | •                                                                                                    |                             | -++                                                                               |                     |                                                 | ł                                                           | ł                       | ł          | ł                                                                                                    | ł     | <br>ł                              |                                 |
|                | Add Delete                            | Disclosure of sh | areholder holding n                                   | nore than 1% of to | tal number of sha                                             | res                                                    |                                                                                                    |                             |                                                                                   |                     |                                                 |                                                             |                         |            |                                                                                                    |       |                                    |                                 |
|                | Click here to go back                 | Tota             |                                                       |                    |                                                               |                                                        |                                                                                                    |                             |                                                                                   |                     |                                                 |                                                             |                         |            |                                                                                                    |       |                                    |                                 |

| Searial<br>No. | Home Validate                     | Category / More than 1 percentage | Name<br>of the<br>Shareholders<br>(i) | PAN<br>(II)  | No.<br>of the<br>Shareholders<br>(I) | No. of fully paid<br>up equity shares<br>held<br>(IV) | <br>No. Of shares<br>underlying<br>Depository<br>Receipts<br>(VI) | Total nos.<br>shares<br>held<br>(VII) = (IV)+(V)+<br>(VI) | (viii)                |   | of Voting Rights held i<br>(IX)<br>No of Voting (XIV)<br>Rights<br>Class | n each class of secu<br>Total | Total as<br>a % of<br>Total<br>Voting | No. Of Shares<br>Underlying<br>Outstanding<br>convertible<br>securities | No. of Shares<br>Underlying<br>Outstanding<br>Warrants (XI) | No. Of Shares<br>Underlying<br>Outstanding<br>convertible securities<br>and Warrants | Shareholding, as<br>a % assuming full<br>conversion of<br>convertible<br>securities (as a<br>percentage of<br>diluted share | Number of Locked in<br>shares<br>(XII)<br>No.<br>Share | Number of<br>equity shares<br>held in<br>dematerialized<br>form | Reason for not providing PAN |
|----------------|-----------------------------------|-----------------------------------|---------------------------------------|--------------|--------------------------------------|-------------------------------------------------------|-------------------------------------------------------------------|-----------------------------------------------------------|-----------------------|---|--------------------------------------------------------------------------|-------------------------------|---------------------------------------|-------------------------------------------------------------------------|-------------------------------------------------------------|--------------------------------------------------------------------------------------|----------------------------------------------------------------------------------------------------|--------------------------------------------------------|-----------------------------------------------------------------|------------------------------|
| B1(i)          | Any Other (specify)<br>Add Delete |                                   |                                       |              |                                      |                                                       |                                                                   |                                                           | As a % of<br>(A+B+C2) | x | eg:y                                                                     |                               | rights                                | (X)                                                                     |                                                             | (X)                                                                                  | capital)<br>(XI)= (VII)+(X)                                                                                                 | (a) held<br>(b)                                        |                                                                 |                              |
|                |                                   | Click here to go back             |                                       | <u>Total</u> |                                      |                                                       |                                                                   |                                                           |                       |   |                                                                          |                               |                                       |                                                                         |                                                             |                                                                                      |                                                                                                    |                                                        |                                                                 | l                            |

|                | Home Validate                      |                  |                                  |                                      |                                |                   |                                                                          |                   |                                                           |       |                                     |                                                 |                                            |                                                              |                                                                                                |                          |                                             |                                 |                                 |
|----------------|------------------------------------|------------------|----------------------------------|--------------------------------------|--------------------------------|-------------------|--------------------------------------------------------------------------|-------------------|-----------------------------------------------------------|-------|-------------------------------------|-------------------------------------------------|--------------------------------------------|--------------------------------------------------------------|------------------------------------------------------------------------------------------------|--------------------------|---------------------------------------------|---------------------------------|---------------------------------|
|                | Name                               |                  | No. of fully paid                | No. Of Partly                        | No. Of shares<br>underlying    | Total nos. shares | Shareholding as a %<br>of total no. of                                   |                   | of Voting Rights he<br>(I<br>No of Voting (XIV)<br>Rights | X)    | securities<br>Total as              | No. Of Shares<br>Underlying                     | No. of Shares                              | No. Of Shares<br>Underlying<br>Outstanding                   | convertible                                                                                    | Number of Locke<br>(XII) | d in shares                                 | Number of equity shares held in |                                 |
| Searial<br>No. | of the<br>Shareholders<br>(I)      | PAN<br>(II)      | up equity shares<br>held<br>(IV) | paid-up equity<br>shares held<br>(V) | Depository<br>Receipts<br>(VI) | (VI)              | shares (calculated<br>as per SCRR, 1957)<br>(VIII)<br>As a % of (A+B+C2) | Class<br>eg:<br>X | Class<br>eg:y                                             | Total | a % of<br>Total<br>Voting<br>rights | Outstanding<br>convertible<br>securities<br>(X) | Underlying<br>Outstanding<br>Warrants (Xi) | convertible<br>securities and<br>No. Of Warrants<br>(Xi) (a) | securities (as a<br>percentage of<br>diluted share<br>capital)<br>(XI)= (VII)+(X)<br>As a % of | No.<br>(a)               | As a % of<br>total<br>Shares<br>held<br>(b) | dematerialized<br>form<br>(XIV) | Reason for not<br>providing PAN |
| B2             | Central Government/ State Governme | nt(s)/ Preside   | nt of India                      |                                      |                                |                   |                                                                          |                   |                                                           |       |                                     |                                                 |                                            |                                                              | - <b>-</b> s.a. wru                                                                            |                          |                                             |                                 |                                 |
|                | Add Delete                         | Disclosure of sh | areholder holding r              | nore than 1% of to                   | tal number of shar             | es                |                                                                          |                   |                                                           |       |                                     |                                                 |                                            |                                                              |                                                                                                |                          |                                             |                                 |                                 |
|                | Click here to go back              | Tota             |                                  |                                      |                                |                   |                                                                          |                   |                                                           |       |                                     |                                                 |                                            |                                                              |                                                                                                |                          |                                             |                                 |                                 |

|                | Home Validate                         |                  |                                  |                   |                                              |                                   |                                                  |                   |                                                    |       |                                                 |                                                 |                                            |                                                                             |                                                                                                    |                         |                                          |                                                   |                                 |
|----------------|---------------------------------------|------------------|----------------------------------|-------------------|----------------------------------------------|-----------------------------------|--------------------------------------------------|-------------------|----------------------------------------------------|-------|-------------------------------------------------|-------------------------------------------------|--------------------------------------------|-----------------------------------------------------------------------------|----------------------------------------------------------------------------------------------------|-------------------------|------------------------------------------|---------------------------------------------------|---------------------------------|
|                | Name                                  |                  | No. of fully paid                | No. Of Partly     | No. Of shares                                |                                   | Shareholding as<br>a % of total no.<br>of shares | Number o          | f Voting Rights held<br>(IX)<br>No of Voting (XIV) |       |                                                 | No. Of Shares<br>Underlying                     | No. of Shares                              | Underlying                                                                  | Shareholding , as a %<br>assuming full<br>conversion of                                                          | Number of Lock<br>(XII) |                                          | Number of equity                                  |                                 |
| Searial<br>No. | of the<br>Shareholders<br>(I)         | PAN<br>(II)      | up equity shares<br>held<br>(IV) |                   | underlying<br>Depository<br>Receipts<br>(VI) | held<br>(VII) = (IV)+(V)+<br>(VI) | (calculated as                                   | Class<br>eg:<br>X | Rights<br>Class<br>eg:y                            | Total | Total as<br>a % of<br>Total<br>Voting<br>rights | Outstanding<br>convertible<br>securities<br>(X) | Underlying<br>Outstanding<br>Warrants (Xi) | Outstanding<br>convertible<br>securities and<br>No. Of Warrants<br>(Xi) (a) | convertible securities<br>(as a percentage of<br>diluted share capital)<br>(XI)= (VII)+(X)<br>As a % of (A+B+C2) | No.<br>(a)              | As a % of<br>total<br>Shares held<br>(b) | shares held in<br>dematerialized<br>form<br>(XIV) | Reason for not<br>providing PAN |
| B3(a(i))       | Individuals - i.Individual shareholde | rs holding nom   | inal share capital               | up to Rs. 2 lakhs | -                                            |                                   |                                                  |                   |                                                    |       |                                                 |                                                 |                                            |                                                                             |                                                                                                    |                         |                                          |                                                   |                                 |
|                | Add Delete                            | Disclosure of sl | hareholder holding               | more than 1% of t | otal number of sha                           | ares                              |                                                  |                   |                                                    |       |                                                 |                                                 |                                            |                                                                             |                                                                                                    |                         |                                          |                                                   |                                 |
|                | Click here to go back                 | Tota             | 1                                |                   |                                              |                                   |                                                  |                   |                                                    |       |                                                 |                                                 |                                            |                                                                             |                                                                                                    |                         |                                          |                                                   |                                 |

|                | Home Validate                           |                  |                                  |                                      |                                |                                   | Shareholding as                                                      | Number of         | Voting Rights held in (IX)   | each class of securi | ities                               |                                                 |                                            | No. Of Shares                                                | Shareholding , as a %                                                                                            | Number of Locke | ed in shares                                |                                    |                                 |
|----------------|-----------------------------------------|------------------|----------------------------------|--------------------------------------|--------------------------------|-----------------------------------|----------------------------------------------------------------------|-------------------|------------------------------|----------------------|-------------------------------------|-------------------------------------------------|--------------------------------------------|--------------------------------------------------------------|----------------------------------------------------------------------------------------------------|-----------------|---------------------------------------------|------------------------------------|---------------------------------|
|                | Name                                    |                  | No. of fully paid                |                                      | No. Of shares<br>underlying    | Total nos. shares                 | a % of total no.<br>of shares                                        |                   | No of Voting (XIV)<br>Rights |                      | Total as                            | No. Of Shares<br>Underlying                     | No. of Shares                              | Underlying<br>Outstanding                                    | assuming full<br>conversion of                                                                                   | (XII)           |                                             | Number of equity<br>shares held in |                                 |
| Searial<br>No. | of the<br>Shareholders<br>(I)           | PAN<br>(II)      | up equity shares<br>held<br>(IV) | paid-up equity<br>shares held<br>(V) | Depository<br>Receipts<br>(VI) | held<br>(VII) = (IV)+(V)+<br>(VI) | (calculated as<br>per SCRR, 1957)<br>(VIII)<br>As a % of<br>(A+B+C2) | Class<br>eg:<br>X | Class<br>eg:y                | Total                | a % of<br>Total<br>Voting<br>rights | Outstanding<br>convertible<br>securities<br>(X) | Underlying<br>Outstanding<br>Warrants (Xi) | convertible<br>securities and<br>No. Of Warrants<br>(Xi) (a) | convertible securities<br>(as a percentage of<br>diluted share capital)<br>(XI)= (VII)+(X)<br>As a % of (A+B+C2) | No.<br>(a)      | As a % of<br>total<br>Shares<br>held<br>(b) | dematerialized<br>form<br>(XIV)    | Reason for not<br>providing PAN |
| B3(a(il))      | Individuals - ii. Individual shareholde | rs holding no    | minal share capita               | al in excess of Rs                   | . 2 lakhs.                     |                                   |                                                                      |                   |                              |                      |                                     |                                                 |                                            |                                                              |                                                                                                    | 1               |                                             |                                    |                                 |
| - 1            | Add Delete                              | Disclosure of sh | areholder holding r              | nore than 1% of to                   | otal number of sha             | res⊠                              |                                                                      |                   |                              |                      |                                     |                                                 |                                            |                                                              |                                                                                                    |                 |                                             |                                    |                                 |
|                | Click here to go back                   | Tota             | 1                                |                                      |                                |                                   |                                                                      |                   |                              |                      |                                     |                                                 |                                            |                                                              |                                                                                                    |                 |                                             |                                    | ]                               |

|                | Home Validate                         |                  |                                                       |                   |                                                       |                                                        |                                                                                              |          |                                                                        |       |                             |                                                                         |                                                             |                                                                             |                                                                                                    |                      |                          |                                                              |                                 |
|----------------|---------------------------------------|------------------|-------------------------------------------------------|-------------------|-------------------------------------------------------|--------------------------------------------------------|----------------------------------------------------------------------------------------------|----------|------------------------------------------------------------------------|-------|-----------------------------|-------------------------------------------------------------------------|-------------------------------------------------------------|-----------------------------------------------------------------------------|----------------------------------------------------------------------------------------------------|----------------------|--------------------------|--------------------------------------------------------------|---------------------------------|
| Searial<br>No. | Name<br>of the<br>Shareholders<br>(I) | PAN<br>(11)      | No. of fully paid<br>up equity shares<br>held<br>(IV) | No. Of Partly     | No. Of shares<br>underlying<br>Depository<br>Receipts | Total nos. shares<br>held<br>(VII) = (IV)+(V)+<br>(VI) | Shareholding as a<br>% of total no. of<br>shares (calculated<br>as per SCRR, 1957)<br>(VIII) |          | of Voting Rights held<br>(IX)<br>No of Voting (XIV)<br>Rights<br>Class |       | Total as<br>a % of<br>Total | No. Of Shares<br>Underlying<br>Outstanding<br>convertible<br>securities | No. of Shares<br>Underlying<br>Outstanding<br>Warrants (Xi) | No. Of Shares<br>Underlying<br>Outstanding<br>convertible<br>securities and | assuming full<br>conversion of<br>convertible securities<br>(as a percentage of<br>diluted share capital) | Number of Loc<br>(XI | I)<br>As a % of<br>total | Number of equity<br>shares held in<br>dematerialized<br>form | Reason for not providing<br>PAN |
|                |                                       |                  |                                                       |                   | (VI)                                                  |                                                        | As a % of (A+B+C2)                                                                           | eg:<br>X | eg:y                                                                   | Total | Voting<br>rights            | (X)                                                                     |                                                             | No. Of Warrants<br>(Xi) (a)                                                 | (XI)= (VII)+(X)<br>As a % of (A+B+C2)                                                                     | (a)                  | Shares<br>held<br>(b)    | (XIV)                                                        |                                 |
| B3(b)          | NBFCs registered with RBI             |                  |                                                       |                   |                                                       |                                                        |                                                                                              |          |                                                                        |       |                             |                                                                         |                                                             |                                                                             |                                                                                                    |                      |                          |                                                              |                                 |
|                | Add Delete                            | Disclosure of sl | nareholder holding                                    | nore than 1% of t | otal number of sh                                     | ares                                                   |                                                                                              |          |                                                                        |       |                             |                                                                         |                                                             |                                                                             |                                                                                                    |                      |                          |                                                              |                                 |
|                | Click here to go back                 | Tota             | L                                                     |                   |                                                       |                                                        |                                                                                              |          |                                                                        |       |                             |                                                                         |                                                             |                                                                             |                                                                                                    |                      |                          |                                                              |                                 |

| Home | Validate |
|------|----------|
| nome | vanuate  |

| Searial<br>No. | Name<br>of the<br>Shareholders<br>(I) | PAN<br>(II)      | No. of fully paid<br>up equity shares<br>held<br>(IV) |                    | No. Of shares<br>underlying<br>Depository<br>Receipts<br>(VI) |     | Shareholding as<br>a % of total no.<br>of shares<br>(calculated as<br>per SCRR, 1957)<br>(VIII)<br>As a % of<br>(A+B+C2) | Number o<br>Class<br>eg:<br>X | ff Voting Rights held in<br>(IX)<br>No of Voting (XIV)<br>Rights<br>Class<br>eg:y | each class of secur | Total as<br>a % of<br>Total<br>Voting<br>rights | No. Of Shares<br>Underlying<br>Outstanding<br>convertible<br>securities<br>(X) | No. of Shares<br>Underlying<br>Outstanding<br>Warrants (Xi) | No. Of Shares<br>Underlying<br>Outstanding<br>convertible<br>securities and<br>No. Of Warrants<br>(Xi) (a) | Shareholding , as a %<br>assuming full<br>conversion of<br>convertible securities<br>(as a percentage of<br>diluted share capital)<br>(XI)= (VII)+(X)<br>As a % of (A+B+C2) | (XII) | r | Number of equity<br>shares held in<br>dematerialized<br>form<br>(XIV) | Reason for not<br>providing PAN |
|----------------|---------------------------------------|------------------|-------------------------------------------------------|--------------------|---------------------------------------------------------------|-----|----------------------------------------------------------------------------------------------------|-------------------------------|-----------------------------------------------------------------------------------|---------------------|-------------------------------------------------|--------------------------------------------------------------------------------|-------------------------------------------------------------|----------------------------------------------------------------------------------------------------|----------------------------------------------------------------------------------------------------|-------|---|-----------------------------------------------------------------------|---------------------------------|
| B3(c)          | Employee Trusts                       |                  |                                                       |                    |                                                               |     |                                                                                                    |                               |                                                                                   |                     |                                                 |                                                                                |                                                             |                                                                                                    |                                                                                                    |       |   |                                                                       |                                 |
|                | Add Delete                            | Disclosure of st | nareholder holding r                                  | nore than 1% of to | otal number of sha                                            | res |                                                                                                    |                               |                                                                                   |                     |                                                 |                                                                                |                                                             |                                                                                                    |                                                                                                    |       |   |                                                                       |                                 |
|                | Click here to go back                 | Tota             | 1                                                     |                    |                                                               |     |                                                                                                    |                               |                                                                                   |                     |                                                 |                                                                                |                                                             |                                                                                                    |                                                                                                    |       |   |                                                                       |                                 |

|                | Home Validate                       |                 |                                  |                    |                                              |                   |                                                                      |                   |                                                        |                     |                                                 |                                                 |                                            |                                                                             |                                                                         |                          |                                             |                                                   |                                 |
|----------------|-------------------------------------|-----------------|----------------------------------|--------------------|----------------------------------------------|-------------------|----------------------------------------------------------------------|-------------------|--------------------------------------------------------|---------------------|-------------------------------------------------|-------------------------------------------------|--------------------------------------------|-----------------------------------------------------------------------------|-------------------------------------------------------------------------|--------------------------|---------------------------------------------|---------------------------------------------------|---------------------------------|
|                | Name                                |                 | No. of fully paid                | No. Of Partly      | No. Of shares                                | Total nos. shares | Shareholding as<br>a % of total no.<br>of shares                     | Number o          | of Voting Rights held in<br>(IX)<br>No of Voting (XIV) | each class of secur |                                                 | No. Of Shares<br>Underlying                     | No. of Shares                              | Underlying                                                                  | Shareholding , as a %<br>assuming full<br>conversion of                 | Number of Locke<br>(XII) |                                             | Number of equity                                  |                                 |
| Searial<br>No. | of the<br>Shareholders<br>(I)       | PAN<br>(II)     | up equity shares<br>held<br>(IV) | ,                  | underlying<br>Depository<br>Receipts<br>(VI) | held              | (calculated as<br>per SCRR, 1957)<br>(VIII)<br>As a % of<br>(A+B+C2) | Class<br>eg:<br>X | Rights<br>Class<br>eg:y                                | Total               | Total as<br>a % of<br>Total<br>Voting<br>rights | Outstanding<br>convertible<br>securities<br>(X) | Underlying<br>Outstanding<br>Warrants (Xi) | Outstanding<br>convertible<br>securities and<br>No. Of Warrants<br>(Xi) (a) | convertible securities<br>(as a percentage of<br>diluted share capital) |                          | As a % of<br>total<br>Shares<br>held<br>(b) | shares held in<br>dematerialized<br>form<br>(XIV) | Reason for not providing<br>PAN |
| B3(d)          | Overseas Depositories (holding DRs) | (balancing figu | ure)                             | I                  | I                                            |                   |                                                                      |                   |                                                        |                     |                                                 |                                                 |                                            | 1                                                                           | I                                                                       |                          |                                             |                                                   | 1                               |
|                |                                     |                 | areholder holding r              | nore than 1% of to | tal number of shar                           | es                |                                                                      |                   |                                                        |                     |                                                 |                                                 |                                            |                                                                             |                                                                         |                          |                                             |                                                   |                                 |
|                | Click here to go back               | Total           |                                  |                    |                                              |                   |                                                                      |                   |                                                        |                     |                                                 |                                                 |                                            |                                                                             |                                                                         |                          |                                             |                                                   |                                 |

|               | Home Validate                    |                                             |                                       |             |                                      |                                                       |                                                               |                                                        |                                                                                                    |                   |                                                                               |                     |                                                 |                                                                                |                                                             |                                                                                                    |                                                                                                    |       |                                                                                                    |                  |
|---------------|----------------------------------|---------------------------------------------|---------------------------------------|-------------|--------------------------------------|-------------------------------------------------------|---------------------------------------------------------------|--------------------------------------------------------|----------------------------------------------------------------------------------------------------|-------------------|-------------------------------------------------------------------------------|---------------------|-------------------------------------------------|--------------------------------------------------------------------------------|-------------------------------------------------------------|----------------------------------------------------------------------------------------------------|----------------------------------------------------------------------------------------------------|-------|----------------------------------------------------------------------------------------------------|------------------|
| Serial<br>No. | Category                         | Bank Name                                   | Name<br>of the<br>Shareholders<br>(I) | PAN<br>(II) | No.<br>of the<br>Shareholders<br>(I) | No. of fully paid<br>up equity shares<br>held<br>(IV) | No. Of shares<br>underlying<br>Depository<br>Receipts<br>(VI) | Total nos. shares<br>held<br>(VII) = (IV)+(V)+<br>(VI) | Shareholding as<br>a % of total no.<br>of shares<br>(calculated as<br>per SCRR, 1957)<br>(VIII)<br>As a % of<br>(A+B+C2) | Class<br>eg:<br>X | of Voting Rights held<br>(X)<br>No of Voting (XIV)<br>Rights<br>Class<br>eg:y | n each class of sec | Total as<br>a % of<br>Total<br>Voting<br>rights | No. Of Shares<br>Underlying<br>Outstanding<br>convertible<br>securities<br>(X) | No. of Shares<br>Underlying<br>Outstanding<br>Warrants (Xi) | No. Of Shares<br>Underlying<br>Outstanding<br>convertible<br>securities and<br>No. Of Warrants<br>(Xi) (a) | Shareholding , as a %<br>assuming full<br>conversion of<br>convertible securities<br>(as a percentage of<br>diluted share capital)<br>(XI)= (VII)+(X)<br>As a % of (A+B+C2) | (XII) | in shares<br>Number of eq<br>shares held<br>dematerializ<br>total form<br>Shares (XIV)<br>held<br>(b) | n Reason for not |
| C1            | Custodian/DR Holder - Name of DI | R Holders (If Available)                    |                                       |             |                                      |                                                       |                                                               |                                                        |                                                                                                    |                   |                                                                               |                     |                                                 |                                                                                |                                                             |                                                                                                    |                                                                                                    |       | ·                                                                                                    |                  |
|               | Add Delete                       | Disclosure of shareholder holding more that | n 1% of total number of shares        |             |                                      |                                                       |                                                               |                                                        |                                                                                                    |                   |                                                                               |                     |                                                 |                                                                                |                                                             |                                                                                                    |                                                                                                    |       |                                                                                                    |                  |
|               |                                  |                                             | Click here to go back                 | Total       |                                      |                                                       |                                                               |                                                        |                                                                                                    |                   |                                                                               |                     |                                                 |                                                                                |                                                             |                                                                                                    |                                                                                                    |       |                                                                                                    |                  |

| ſ              | Home Validate                         |                  |                     |                                       |                       |                  |                           |                                  |                   |                                                                                        |       |                          |                                  |                              |                                                                             |                                                                                        |                                     |                                |                  |                |    |
|----------------|---------------------------------------|------------------|---------------------|---------------------------------------|-----------------------|------------------|---------------------------|----------------------------------|-------------------|----------------------------------------------------------------------------------------|-------|--------------------------|----------------------------------|------------------------------|-----------------------------------------------------------------------------|----------------------------------------------------------------------------------------|-------------------------------------|--------------------------------|------------------|----------------|----|
|                | Name<br>of the<br>Shareholders<br>(I) |                  |                     |                                       |                       | No. Of shares    |                           | Shareholding as a % of total no. | Numbr             | Number of Voting Rights held in each class of securities<br>(IX)<br>No of Voting (XIV) |       |                          | No. Of Shares                    |                              | No. Of Shares<br>Underlying                                                 |                                                                                        | Number of Locked in shares<br>(XII) |                                | Number of equity |                | i. |
| iearial<br>No. |                                       | PAN              | of the              | No. of fully paid<br>up equity shares | paid-up equity        | underlying       | Total nos. shares<br>held | (calculated as                   |                   | Rights                                                                                 |       | Total as<br>a % of       | Underlying<br>Outstanding        | No. of Shares<br>Underlying  | Outstanding<br>convertible<br>securities and<br>No. Of Warrants<br>(Xi) (a) | conversion of<br>convertible securities                                                | As a % of                           |                                | shares held in   | Reason for not | I. |
| NO.            |                                       | (11)             | Shareholders<br>(I) | held<br>(IV)                          | shares held<br>(V)    | Receipts<br>(VI) | (VII) = (IV)+(V)+<br>(VI) | (VIII)<br>As a % of<br>(A+B+C2)  | Class<br>eg:<br>X | Class<br>eg:y                                                                          | Total | Total Securities (X) (X) | convertible<br>securities<br>(X) | Outstanding<br>Warrants (Xi) |                                                                             | (as a percentage of<br>diluted share capital)<br>(XI)= (VII)+(X)<br>As a % of (A+B+C2) | No.<br>(a)                          | total<br>Shares<br>held<br>(b) | form             | providing PAN  | 1  |
| 2              | Employee Benefit Trust (under SEBI (S | (Share based En  | nployee Benefit'    | ) Regulations, 20                     | 114)                  |                  |                           |                                  |                   |                                                                                        |       |                          |                                  |                              |                                                                             |                                                                                        |                                     |                                |                  |                |    |
| -1             | Add Delete                            | Disclosure of sh | areholder holding   | g more than 1% of                     | of total number of sh | .hares2          |                           |                                  |                   |                                                                                        |       |                          |                                  |                              |                                                                             |                                                                                        |                                     |                                |                  |                |    |
|                | Click here to go back                 | Total            | ('                  | '                                     | <u> </u>              | /                | ′                         |                                  |                   |                                                                                        |       | <u> </u>                 |                                  |                              |                                                                             |                                                                                        |                                     |                                |                  | 1              |    |